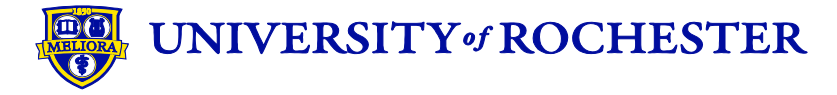

## **Accounts Payable Special Handling Request Form**

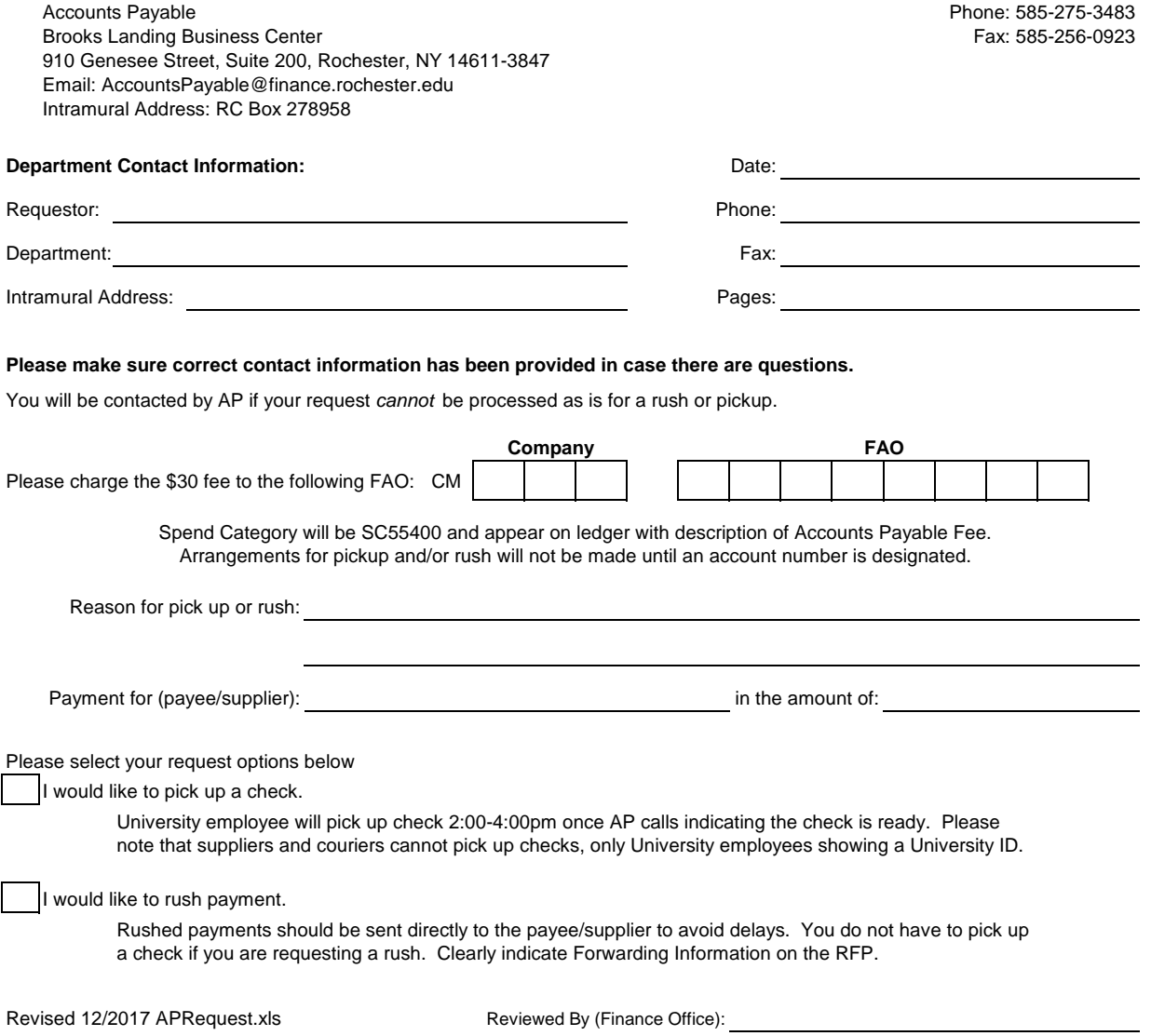

## **University of Rochester Accounts Payable Request Form Instructions**

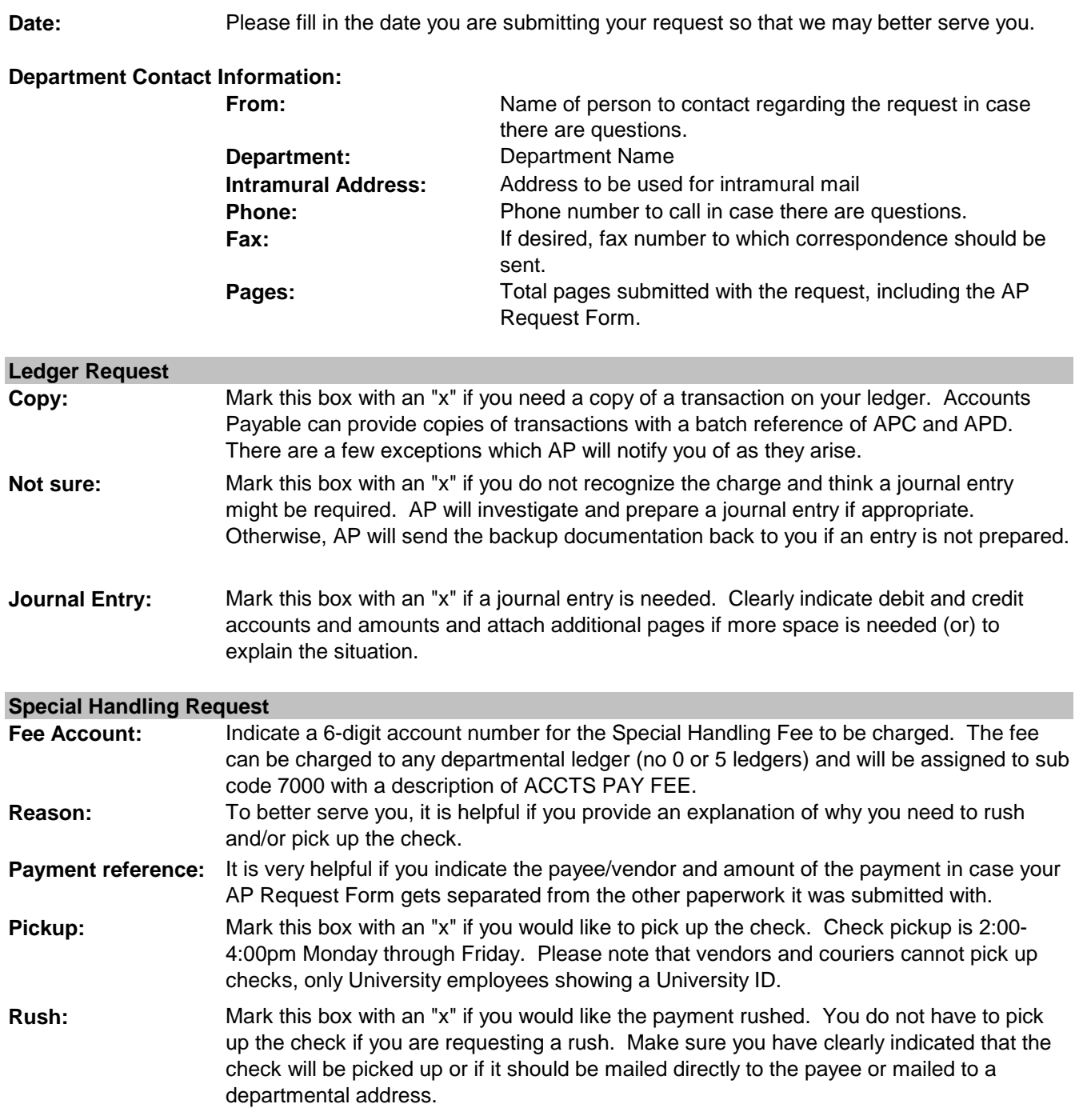